# Abstract cheat sheet

#### Everywhere

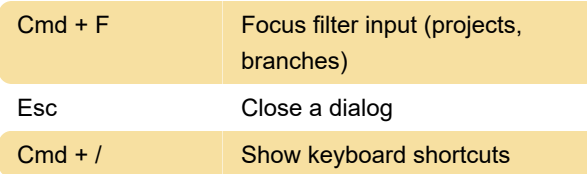

## Navigation

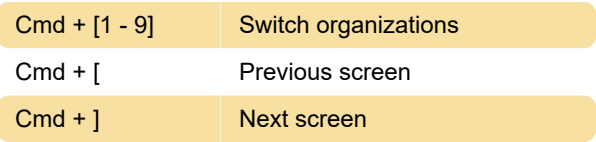

### Forms

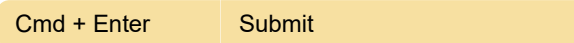

## Layer details

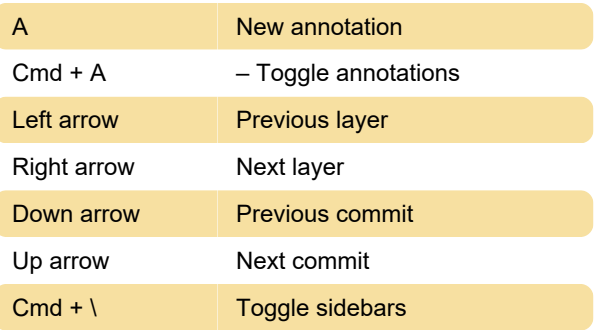

Source: Abstract

Last modification: 11/11/2019 8:10:46 PM

More information: [defkey.com/abstract-macos](https://defkey.com/abstract-macos-version-control-shortcuts)[version-control-shortcuts](https://defkey.com/abstract-macos-version-control-shortcuts)

[Customize this PDF...](https://defkey.com/abstract-macos-version-control-shortcuts?pdfOptions=true)